<span id="page-0-0"></span>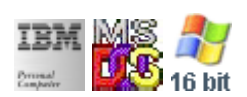

#### **Note: This IBM PC BIOS API call is for DOS/Win16 personality only. Use [Family API](http://www.osfree.ru/doku/doku.php?id=en:docs:fapi) for portability.**

#### **Note: [osFree Macro Library](http://www.osfree.ru/doku/doku.php?id=en:docs:macrolib) provides macros for most of functions**

2022/03/13 05:41 · prokushev · [0 Comments](http://www.osfree.ru/doku/doku.php?id=en:templates:biosint#discussion__section)

# **@SetDot**

# **Version**

IBM 5150 and higher

## **Brief**

Draw Pixel

# **BIOS Interrupt**

[INT10H:](http://www.osfree.ru/doku/doku.php?id=en:docs:bios:api:int10) [0CH](http://www.osfree.ru/doku/doku.php?id=en:docs:bios:api:int10:0c)

# **Family API**

No equivalent

## **Syntax**

@SetDot color, row, col, page

### **Parameters**

- color (BYTE) color
- col (BYTE) column
- row (BYTE) row
- page (BYTE) optional video page number

### **Return**

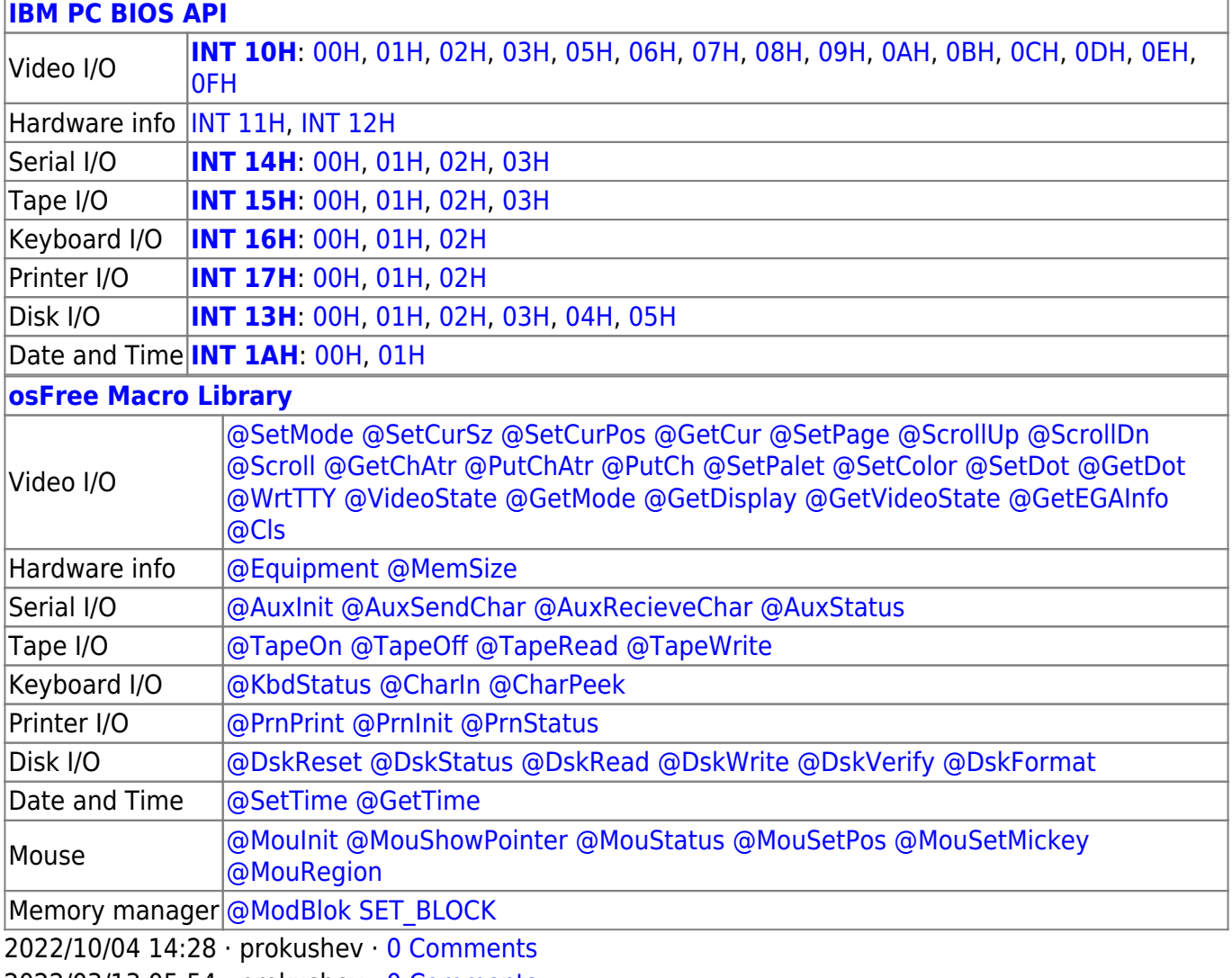

2022/03/13 05:54 · prokushev · [0 Comments](http://www.osfree.ru/doku/doku.php?id=en:templates:biosapi#discussion__section)

From: <http://www.osfree.ru/doku/> - **osFree wiki**

Permanent link: **<http://www.osfree.ru/doku/doku.php?id=en:docs:macrolib:setdot>**

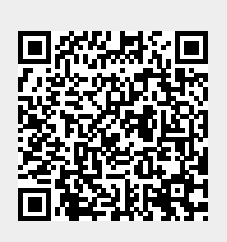

Last update: **2022/10/08 05:51**